## **«Все звонки»**

Покажет все звонки, поступившие извне на АТС или совершенные ее абонентами вовне, внутренние звонки, т.е. всю информацию, которая содержится в CDR таблице. В дополнение к основным фильтрам: дата, под спойлером есть еще ряд дополнительных.

Звонки в отчете выводятся без какой-либо обработки (как это сделано в «Внешние звонки», например), т.е. записи здесь могут дублироваться, часть данных может не отображаться и пр. Этот отчет выводит raw (сырые) данные из cdr и служит исключительно для «дебага». Никакие из его количественных характеристик не стоит брать во внимание.

Для внутренних номеров, авторизовавшихся в статистике, данный отчет строится только по этому номеру.

Супервизору можно включить доступ к данному отчету, переключив **Доступ к отчету «Все звонки»** в положение **ON** в настройках супервизора.

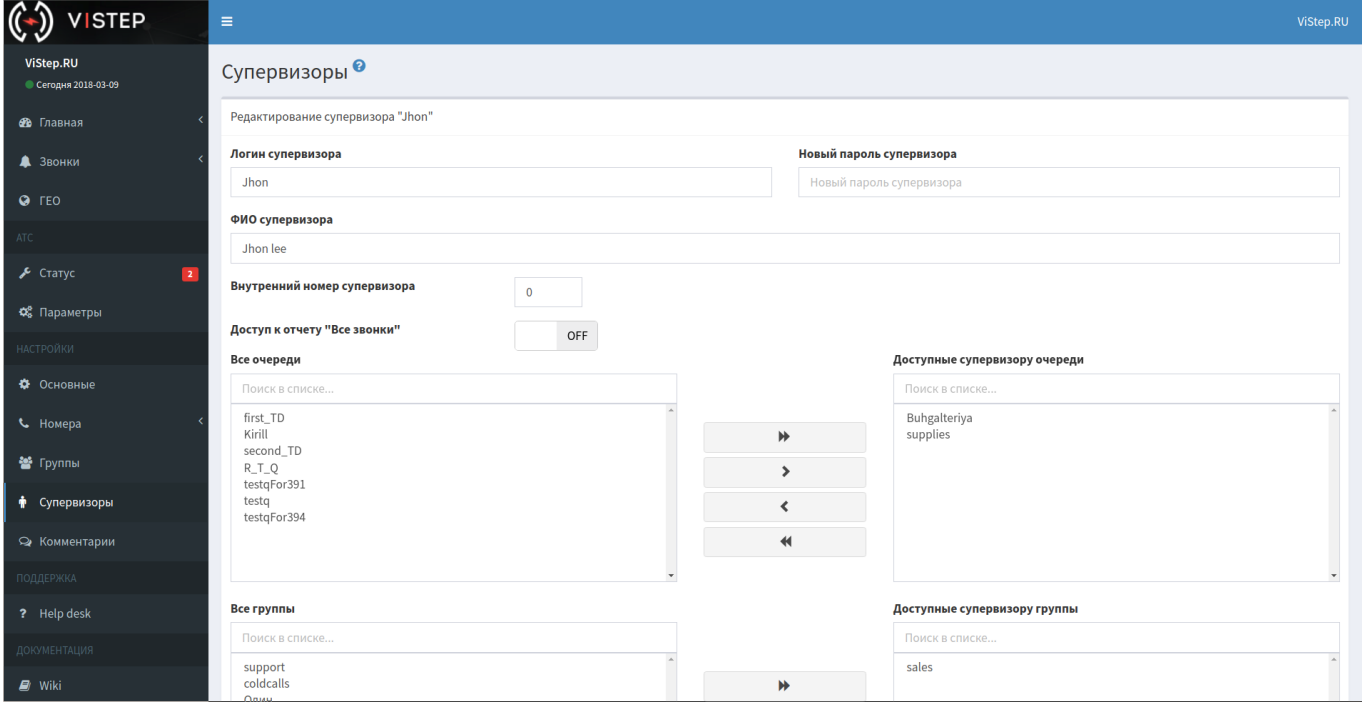

From: <https://wiki.vistep.ru/>- **Система статистики call центров на IP-АТС Asterisk (FreePBX)**

Permanent link: **[https://wiki.vistep.ru/doku.php?id=faq:calls\\_allstatistics&rev=1582786980](https://wiki.vistep.ru/doku.php?id=faq:calls_allstatistics&rev=1582786980)**

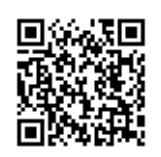

Last update: **2020/02/27 14:03**